## Package 'csa'

May 16, 2020

Title A Cross-Scale Analysis Tool for Model-Observation Visualization and Integration

Version 0.7.0

Description Integration of Earth system data from various sources is a challenging task. Except for their qualitative heterogeneity, different data records exist for describing similar Earth system process at different spatio-temporal scales. Data inter-comparison and validation are usually performed at a single spatial or temporal scale, which could hamper the identification of potential discrepancies in other scales. 'csa' package offers a simple, yet efficient, graphical method for synthesizing and comparing observed and modelled data across a range of spatiotemporal scales. Instead of focusing at specific scales, such as annual means or original grid resolution, we examine how their statistical properties change across spatio-temporal continuum.

**Depends** R  $(>= 3.4.0)$ 

Imports grDevices, stats, ggplot2, data.table, scales, reshape2, moments, Lmoments, foreach, ggpubr, raster, doParallel, parallel

License GPL-2

Encoding UTF-8

LazyData true

URL <http://github.com/imarkonis/csa>

BugReports <http://github.com/imarkonis/csa/issues>

RoxygenNote 7.0.2

**Suggests** test that  $(>= 2.1.0)$ , colorspace

NeedsCompilation no

Author Yannis Markonis [aut, cre], Christoforos Pappas [aut], Mijael Vargas [ctb], Simon Papalexiou [ctb], Martin Hanel [ctb]

Maintainer Yannis Markonis <imarkonis@gmail.com>

Repository CRAN

Date/Publication 2020-05-16 09:50:09 UTC

## <span id="page-1-0"></span>R topics documented:

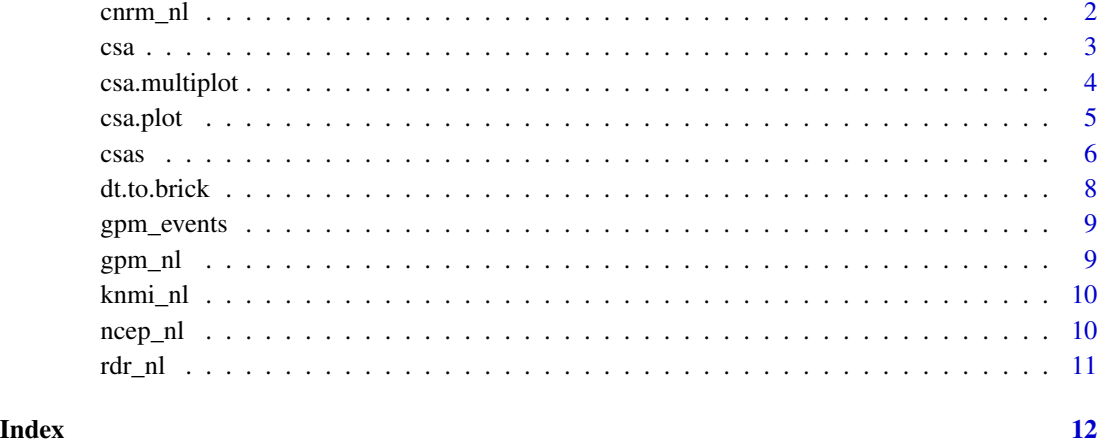

cnrm\_nl *Simulation data (CNRM)*

#### Description

Model cnrm-cm3; scenario 20c3m; variable pr. 24 h 2.8 degree x 2.8 degree for Holland at daily time step for period 1961-01-01 to 2000-12-31. Spatial Region: 1 grid cell at latitude: 51.625, longitude: 5.625

#### Usage

data(cnrm\_nl)

#### Format

An object of class data.table (inherits from data.frame) with 14610 rows and 2 columns.

#### Source

[KNMI explorer](https://climexp.knmi.nl/select.cgi?id=312456c83e660703df1bfea9ba4fba50&field=pr_A2_cnrm_cm3_20c3m)

#### Examples

str(cnrm\_nl)

#### <span id="page-2-0"></span>Description

The function csa computes (and by default plots) the aggregation curve of a given statistic in a single dimension, e.g., time.

#### Usage

```
csa(
  x,
  stat = "var",
  std = TRUE,threshold = 30,
  plot = TRUE,
  fast = FALSE,chk = FALSE,
  ...
```
#### Arguments

)

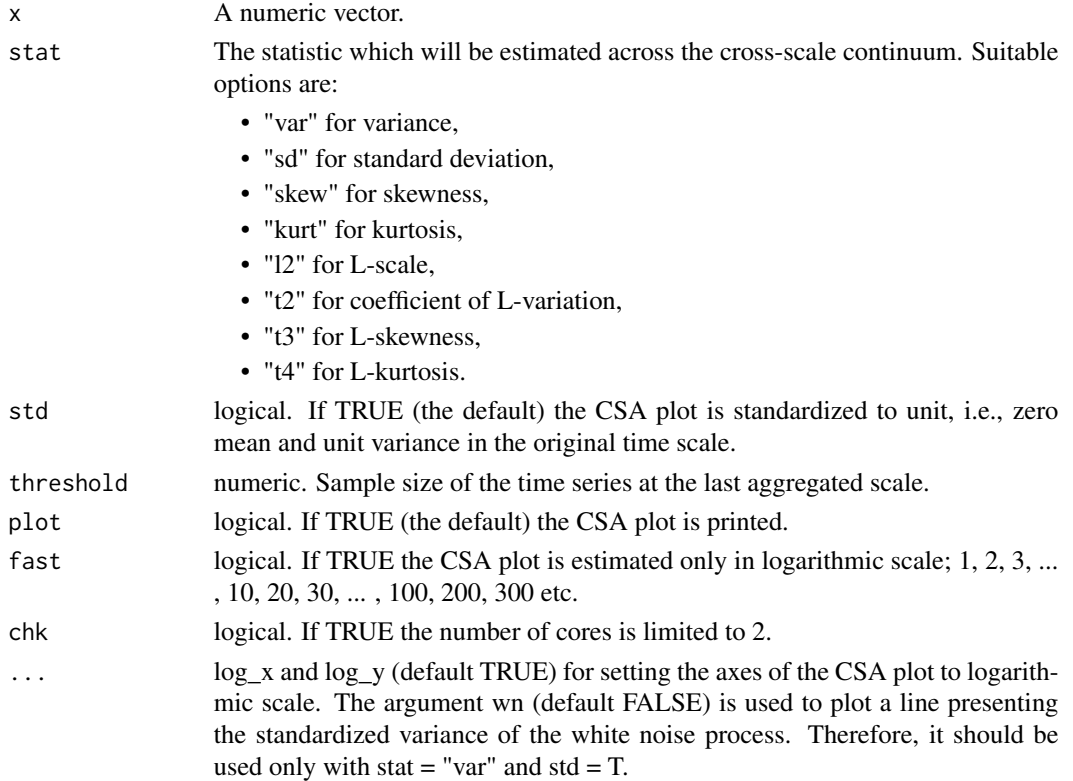

#### <span id="page-3-0"></span>Value

If plot = TRUE, the csa returns a list containing:

- values: Matrix of the timeseries values for the selected stat at each scale.
- plot: Plot of scale versus stat as a *ggplot* object.

If plot = FALSE, then it returns only the matrix of the timeseries values for the selected stat at each scale.

#### References

Markonis et al., A cross-scale analysis framework for model/data comparison and integration, Geoscientific Model Development, Submitted.

#### Examples

```
csa(rnorm(1000), wn = TRUE)
data(gpm_nl, knmi_nl, rdr_nl, ncep_nl, cnrm_nl, gpm_events)
csa(knmi_nl$prcp, threshold = 10, fast = TRUE)
csa(gpm_nl$prcp, stat = "skew", std = FALSE, log_x = FALSE, log_y = FALSE, smooth = TRUE)
gpmskew <- csa(gpm_nl$prcp, stat = "skew", std = FALSE, log_x = FALSE, log_y = FALSE,
smooth = TRUE, plot = FALSE)
rdr_skew <- csa(rdr_nl$prcp, stat = "skew", std = FALSE, log_x = FALSE, log_y = FALSE,
smooth = TRUE, plot = FALSE)
csa.multiplot(rbind(data.frame(gpm_skew, dataset = "gpm"), data.frame(rdr_skew,
dataset = "rdr")), log_x = FALSE, log_y = FALSE, smooth = TRUE)
set_1 <- data.frame(csa(gpm_nl$prcp, plot = FALSE, fast = TRUE), dataset = "gpm")
set_2 <- data.frame(csa(rdr_nl$prcp, plot = FALSE, fast = TRUE), dataset = "radar")
set_3 <- data.frame(csa(knmi_nl$prcp, plot = FALSE, fast = TRUE), dataset = "station")
set_4 <- data.frame(csa(ncep_nl$prcp, plot = FALSE, fast = TRUE), dataset = "ncep")
set_5 <- data.frame(csa(cnrm_nl$prcp, plot = FALSE, fast = TRUE), dataset = "cnrm")
csa.multiplot(rbind(set_1, set_2, set_3, set_4, set_5))
```
csa.multiplot *Multiple CSA plotting*

#### Description

Function for plotting multiple CSA curves in a single plot.

#### Usage

```
csa.multiplot(df, log_x = TRUE, log_y = TRUE, wn = FALSE, smooth = FALSE)
```
#### <span id="page-4-0"></span>csa.plot 5

#### Arguments

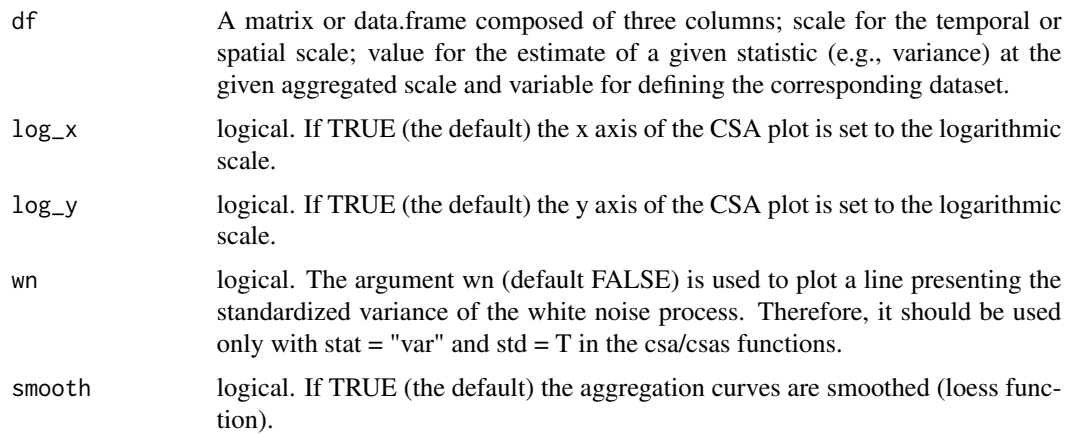

#### Value

The CSA plot as a ggplot object.

#### Examples

```
aa <- rnorm(1000)
csa_aa <- data.frame(csa(aa, plot = FALSE), variable = 'wn')
bb \le - as.numeric(arima.sim(n = 1000, list(ar = c(0.8897, -0.4858), ma = c(-0.2279, 0.2488))))
csa_bb <- data.frame(csa(bb, plot = FALSE), variable = 'arma(2, 2)')
csa.multiplot(rbind(csa_aa, csa_bb), wn = TRUE)
csa.multiplot(rbind(csa_aa, csa_bb), wn = TRUE, smooth = TRUE)
```
csa.plot *CSA curve plotting*

#### Description

Function for plotting single CSA curves.

#### Usage

```
csa.plot(x, log_x = TRUE, log_y = TRUE, smooth = FALSE, wn = FALSE)
```
#### Arguments

x A matrix or data.frame composed of two columns; scale for the temporal or spatial scale and value for the estimate of a given statistic (e.g., variance) at the given aggregated scale.

<span id="page-5-0"></span>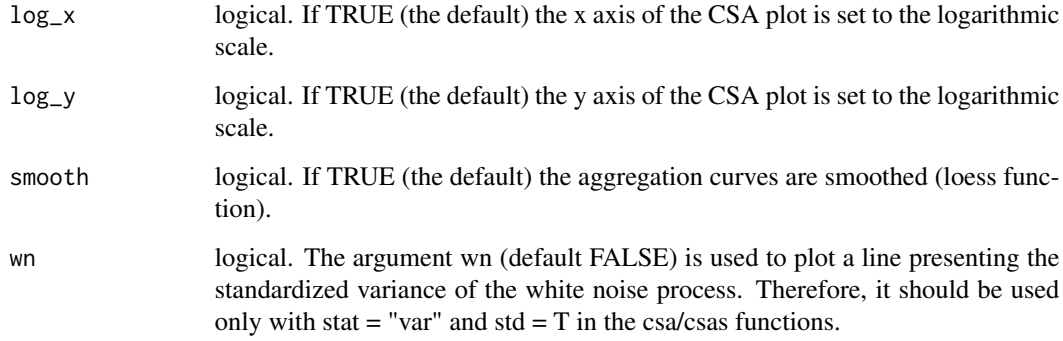

#### Value

The CSA plot as a ggplot object.

#### Examples

```
aa <- rnorm(1000)
csa_aa <- csa(aa, plot = FALSE)
csa.plot(csa_aa)
```
csas *Estimate and print the spatial CSA plot*

#### Description

The function csa computes (and by default plots) the aggregation curve of a given statistic in two dimensions, e.g., space.

#### Usage

```
csas(
  x,
  stat = "var",
  std = TRUE,plot = TRUE,
  threshold = 30,
  chk = FALSE,...
\mathcal{L}
```
 $\cosas$  7

#### Arguments

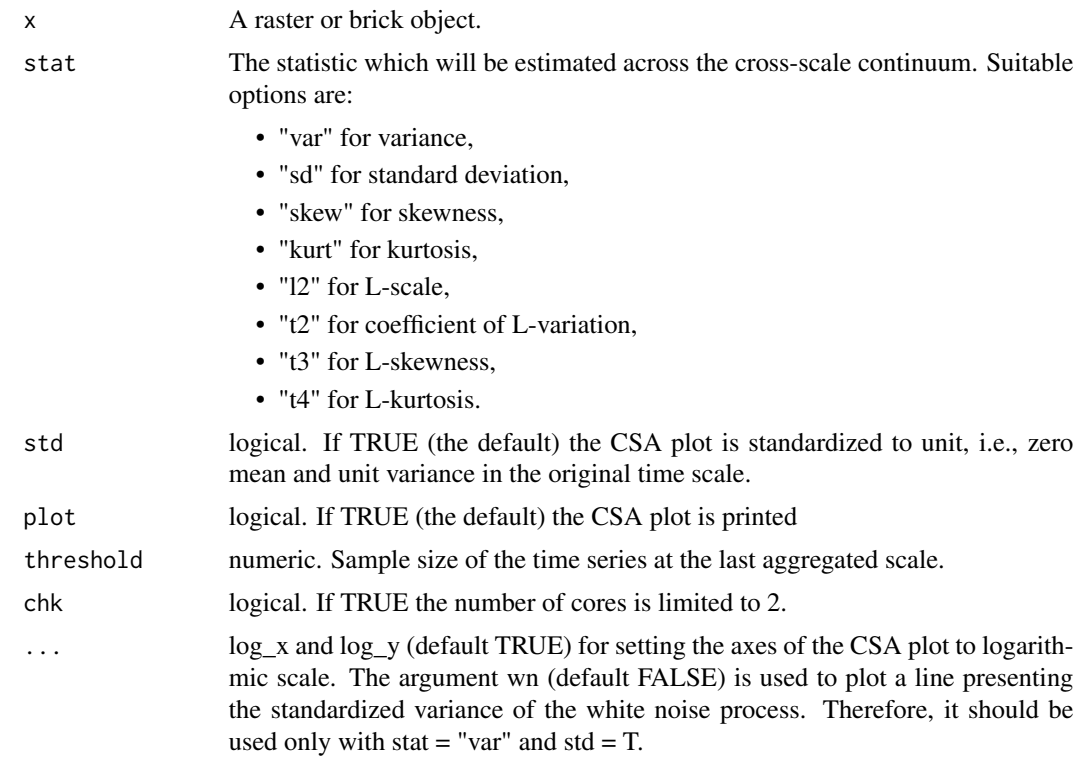

#### Value

If plot = TRUE, the csa returns a list containing:

- values: Matrix of the timeseries values for the selected stat at each scale.
- plot: Plot of scale versus stat as a *ggplot* object.

If plot = FALSE, then it returns only the matrix of the timeseries values for the selected stat at each scale.

#### References

Markonis et al., A cross-scale analysis framework for model/data comparison and integration, Geoscientific Model Development, Submitted.

#### Examples

```
data(gpm_events)
event_dates <- format(gpm_events[, unique(time)], "%d-%m-%Y")
gpm_events_brick <- dt.to.brick(gpm_events, var_name = "prcp")
plot(gpm_events_brick, col = rev(colorspace::sequential_hcl(40)),
    main = event_dates)
csas(gpm_events_brick)
```

```
gpm_sp_scale <- csas(gpm_events_brick, plot = FALSE)
gpm_sp_scale[, variable := factor(variable, labels = event_dates)]
csa.multiplot(gpm_sp_scale, smooth = TRUE, log_x = FALSE, log_y = FALSE)
```
#### dt.to.brick *Transform data.table to brick*

#### Description

The function dt.to.brick transforms a data.table object to brick (raster) format

#### Usage

```
dt.to.brick(dt, var_name)
```
#### Arguments

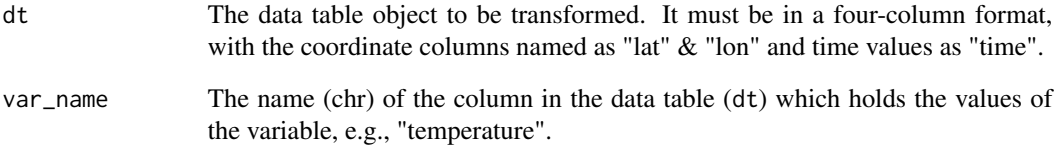

#### Value

dt as a brick object.

#### Examples

```
aa <- expand.grid(lat = seq(40, 50, 1),
                lon = seq(20, 30, 1),
                 time = seq(1900, 2000, 1))
aa$anomaly = rnorm(nrow(aa))
aa <- brick(dt.to.brick(aa, "anomaly"))
```
<span id="page-8-0"></span>

#### Description

GPM IMERG Final Precipitation L3 1 day 0.1 degree x 0.1 degree for Holland at daily time step for period 2014-03-12 to 2018-05-15. Spatial averaged over: latitude: 50.75, 53.55, longitude: 3.45, 7.15

#### Usage

data(gpm\_events)

#### Format

An object of class data.table (inherits from data.frame) with 6612 rows and 6 columns.

#### Source

[KNMI explorer](https://climexp.knmi.nl/select.cgi?id=312456c83e660703df1bfea9ba4fba50&field=imerg_daily)

#### Examples

str(gpm\_events)

gpm\_nl *Satellite data (GPM-IMERG)*

#### Description

GPM IMERG Final Precipitation L3 1 day 0.1 degree x 0.1 degree for Holland at daily time step for period 2014-03-12 to 2018-05-15. Spatial averaged over: latitude: 50.75, 53.55, longitude: 3.45, 7.15

#### Usage

data(gpm\_nl)

#### Format

An object of class data.table (inherits from data.frame) with 1526 rows and 2 columns.

#### Source

[KNMI explorer](https://climexp.knmi.nl/select.cgi?id=312456c83e660703df1bfea9ba4fba50&field=imerg_daily)

#### <span id="page-9-0"></span>Examples

str(gpm\_nl)

knmi\_nl *Station data (KNMI)*

#### Description

240 homogenized stations 1951-now. 24 h point data for Holland at daily time step for period 1950-12-31 to 2018-04-29. Spatial Region: latitude: 50.78, 53.48, longitude: 3.4, 7.11

#### Usage

data(knmi\_nl)

#### Format

An object of class data.table (inherits from data.frame) with 24592 rows and 2 columns.

#### Source

[KNMI explorer](https://climexp.knmi.nl/PhomNL.cgi?id=312456c83e660703df1bfea9ba4fba50)

#### Examples

str(knmi\_nl)

ncep\_nl *Reanalysis data (NCEP/NCAR)*

#### **Description**

NMC reanalysis 24 h 2.5 degree x 2.5 degree for Holland at daily time step for period 1948-01-01 to 2018-06-05. Spatial Region: 1 grid cell at latitude: 52.38, longitude: 5.625

#### Usage

data(ncep\_nl)

#### Format

An object of class data.table (inherits from data.frame) with 25601 rows and 2 columns.

#### Source

[KNMI explorer](https://climexp.knmi.nl/select.cgi?id=312456c83e660703df1bfea9ba4fba50&field=nprate_daily)

#### <span id="page-10-0"></span>rdr\_nl 11

### Examples

str(ncep\_nl)

rdr\_nl *Radar data (KNMI)*

#### Description

RAD\_NL25\_RAC\_MFBS\_24H\_NC 24 h 1 km x 1 km for Holland at daily time step for period 2014-03-11 to 2018-03-30. Spatial Region: latitude: 50.76, 53.56, longitude: 3.37, 7.22

#### Usage

data(rdr\_nl)

#### Format

An object of class data.table (inherits from data.frame) with 1472 rows and 2 columns.

#### Source

[KNMI explorer](https://climexp.knmi.nl/select.cgi?id=312456c83e660703df1bfea9ba4fba50&field=knmi_radar_daily)

#### Examples

str(rdr\_nl)

# <span id="page-11-0"></span>Index

∗Topic datasets cnrm\_nl, [2](#page-1-0) gpm\_events, [9](#page-8-0) gpm\_nl, [9](#page-8-0) knmi\_nl, [10](#page-9-0) ncep\_nl, [10](#page-9-0) rdr\_nl, [11](#page-10-0) cnrm\_nl, [2](#page-1-0) csa, [3](#page-2-0) csa.multiplot, [4](#page-3-0) csa.plot, [5](#page-4-0) csas, [6](#page-5-0) dt.to.brick, [8](#page-7-0) gpm\_events, [9](#page-8-0) gpm\_nl, [9](#page-8-0) knmi\_nl, [10](#page-9-0) ncep\_nl, [10](#page-9-0) rdr\_nl, [11](#page-10-0)